# Harvard University Library's ALEPH Custom Reporting Environment

4th Annual NAAUG Meeting, May 31-June 2, 2003 University of Iowa

Martha Creedon, Harvard University, *presenter*Michelle Durocher, Harvard University, *moderator* 

## **Before ALEPH**

## NOTIS-based integrated library system

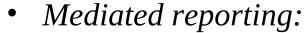

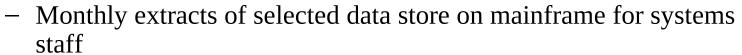

- Suite of ancient utilities to provide custom reports
- End-user reporting:
  - PL/I extracts on mainframe → Sybase files on a unix server
  - Most data updated twice a week, some more often, some less
  - Desktop query tool (Hummingbird's BI Query)

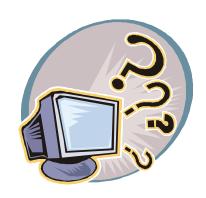

**ALEPH Reporting Options** 

## GUI services menus

- Security concerns
- Performance concerns
- Customization is cumbersome and often impossible without Ex Libris programming changes

## Other utilities

- Ex Libris solutions (Z00R and Z13) would require extended system downtime and disk space to generate the data needed for reporting
- Couldn't wait for other external developments

## **Needed: Custom Solution**

• Library staff is accustomed to ad hoc access to reporting data

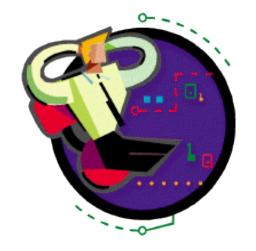

• Ad hoc reporting is incorporated into workflow, database management, management reporting...

# Our approach: Oracle "snapshots"

- Extracts from Aleph Oracle tables (the "Z" tables)
- Stored in separate Oracle tables
- Dedicated reporting server
- Complete daily "refresh"
- BI Query and sql\*Net
- Ad hoc and canned reporting

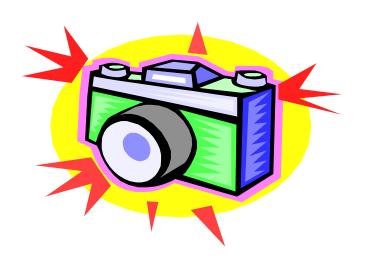

## **Snapshot features**

- Technology based on Oracle tools
  - Oracle snapshots
  - Database link between production and reporting servers
  - Oracle connectivity software on desktops
- Size and scope
  - 25 tables, ~500 columns, ~56 million rows
  - Production server: 425 gigabytes
  - Reporting data: 23 gigabytes

## **Snapshot features**

- Frequency of update and load times
  - Updated overnight
  - Administrative data: 7 hours
  - MARC bibliographic: 11 hours
  - MARC holdings: 10 hours
- Naming conventions and portability
  - Assign meaningful names ("ORDERS" instead of "Z68")
  - Convert inconsistent data types
  - Eliminate slow joins based on substrings

| - · · · · · · · · · · · · · · · | tem - Snapshot overview         |            |         |         |         |                  |
|---------------------------------|---------------------------------|------------|---------|---------|---------|------------------|
|                                 |                                 | Row count  | Elapsed | Elapsed | time    |                  |
| Snapshot name                   | Source in Aleph                 | (5/23/03)  | seconds | transla | ation   | Functional focus |
| ,                               | HVD60 selected tags; custom     | ,          |         |         |         |                  |
| MARC_DATA_HOLDINGS              | programming                     | 11,189,853 | 36,643  | 10      | hours   | MARC data        |
| HOL_LINKER_BIB                  | HVD01.Z103                      | 11,182,747 | 3,268   | 54      | minutes | Navigation       |
|                                 | HVD01 selected tags; custom     |            |         |         |         |                  |
| MARC_DATA_BIBLIOGRAPHIC         | programming                     | 9,110,744  | 42,138  | 11      | hours   | MARC data        |
| ADM_LINKER_BIB                  | HVD01.Z103                      | 9,093,231  | 2,885   | 48      | minutes | Navigation       |
| ITEMS                           | HVD50.Z30                       | 9,088,916  |         | 3       | hours   | Multiple         |
|                                 | HVD50.Z35 (Events) - Event_type |            |         |         |         |                  |
|                                 | = selected list of circulation  |            |         |         |         |                  |
| CIRCULATION_HISTORY             | event types                     | 3,696,548  | 3,013   | 50      | minutes | Circulation      |
| LOAN HISTORY                    | HVD50.Z36H                      | 1,207,315  | 2,083   | 34      | minutes | Circulation      |
| ORDERS                          | HVD50.Z68                       | 325,285    | 813     | 13      | minutes | Acquisitions     |
| LOANS                           | HVD50.Z36                       | 267,972    | 862     | 14      | minutes | Circulation      |
|                                 | HVD50.Z601 - transaction type = |            |         |         |         |                  |
| BUDGET_TRANS_INVOICES           | INV                             | 195,745    | 541     | 9       | minutes | Budgets          |
| INVOICE_LINES                   | HVD50.Z75                       | 195,635    | 118     | 2       | minutes | Acquisitions     |
|                                 | HVD50.Z601 - transaction type = |            |         |         |         |                  |
| BUDGET_TRANS_ENCUMBRANCES       | ENC                             | 191,110    | 247     | 4       | minutes | Budgets          |
| ARRIVALS                        | HVD50.Z78                       | 178,021    | 62      | 1       | minute  | Acquisitions     |
| SUBSCRIPTIONS                   | HVD50.Z16                       | 83,476     | 61      | 1       | minute  | Acquisitions     |
| BIBLIOGRAPHY_SHORT_RESERVES     | HVD30.Z13                       | 73,195     | 33      | 33      | seconds | Course reserves  |
| ADM_LINKER_RESERVES             | HVD30.Z103                      | 38,134     | 8       | 8       | seconds | Navigation       |
| INVOICE_HEADERS                 | HVD50.Z77                       | 29,975     | 38      | 38      | seconds | Acquisitions     |
|                                 | HVD50.Z601 - transaction type = |            |         |         |         |                  |
| BUDGET_TRANS_ALLOC_ADDITIONAL   | ALC                             | 3,492      | 19      | 19      | seconds | Budgets          |
| COURSES                         | HVD30.Z108                      | 2,058      | 5       | 5       | seconds | Course reserves  |
|                                 | HVD50.Z76 AND Z601. Includes    |            |         |         |         |                  |
|                                 | selected data and calculations  |            |         |         |         |                  |
|                                 | from Z601, Z76 for generating   |            |         |         |         |                  |
| BUDGET_REPORT_CONSOLIDATED      | Budget Reports                  | 1,924      | 6       | 6       | seconds | Budgets          |
| BUDGETS                         | HVD50.Z76                       | 1,924      | 107     | 2       | minutes | Budgets          |
|                                 | HVD50.Z601 - transaction type = |            |         |         |         |                  |
| BUDGET_TRANS_ALLOC_TRANSFERS    | TRN                             | 309        | 11      | 11      | seconds | Budgets          |
|                                 | HVD50.Z601 - transaction type = |            |         |         |         |                  |
| BUDGET_TRANS_ALLOC_CARRY_OVER   | CRO                             | 0          | 312     | 5       | minutes | Budgets          |
| _                               | HVD50.Z601 - transaction type = |            |         |         |         |                  |
| BUDGET_TRANS_ALLOC_INITIAL      | ILC                             | 0          | 185     | 3       | minutes | Budgets          |
| _                               |                                 |            |         |         |         |                  |
|                                 |                                 |            |         |         |         |                  |

# BI Query tour - general layout

#### Functional areas

- Acquisitions
- Budgets
- Circulation
- MARC data
- Course Reserves

#### Bookmarks

- Database update info
- Canned reports
- Help topics
- Hours of operation
- Support

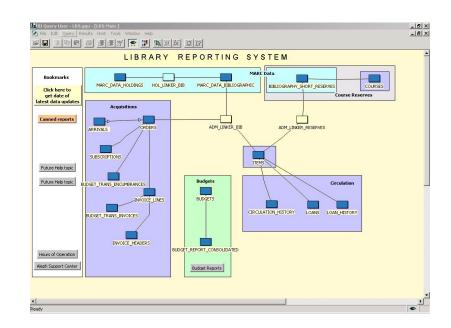

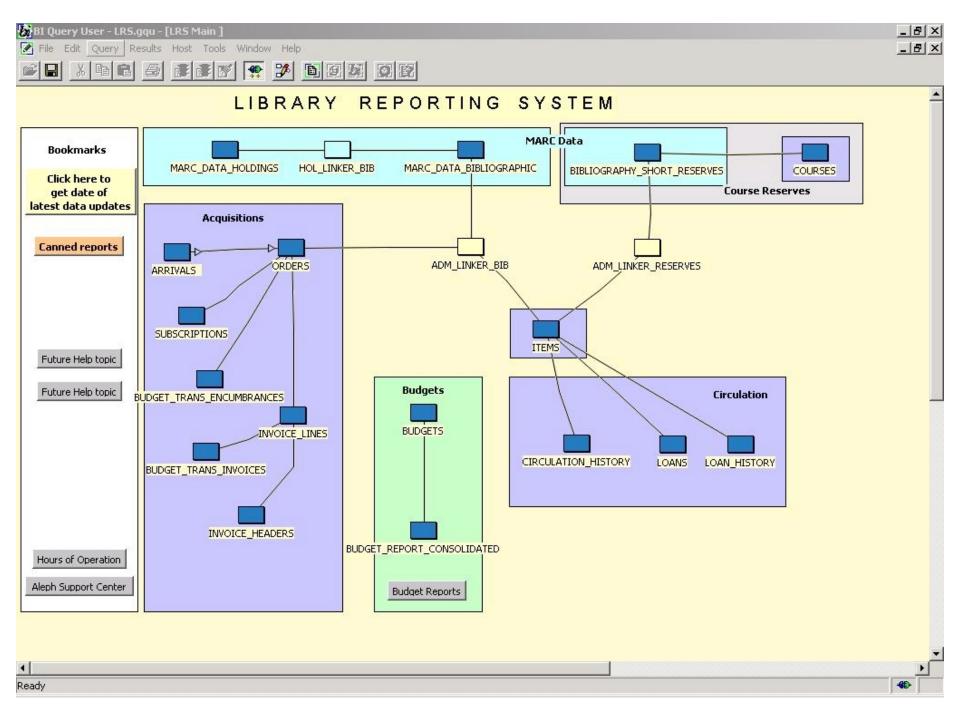

# **BI Query tour - features**

- Canned reports
- Ad hoc queries
- Creating simple reports
- Saving and exporting data

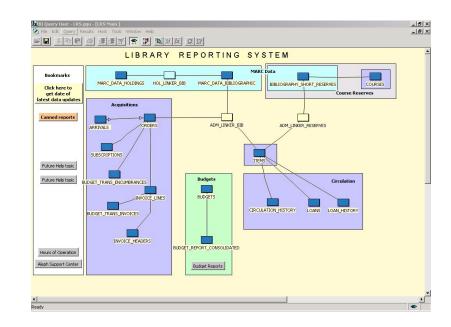

# **BI Query tour - attributes**

- <u>A</u>ttribute lists
  - Frequently-used attributes first
  - Remaining attributes in alphabetic order
- <u>I</u>nfo button

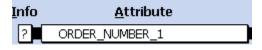

- Ex Libris documentation
- Harvard notes
- Available soon

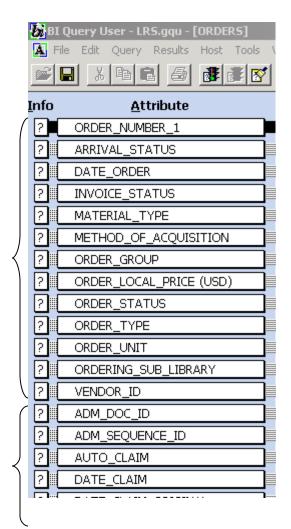

## **BI Query tour - Constructing a query**

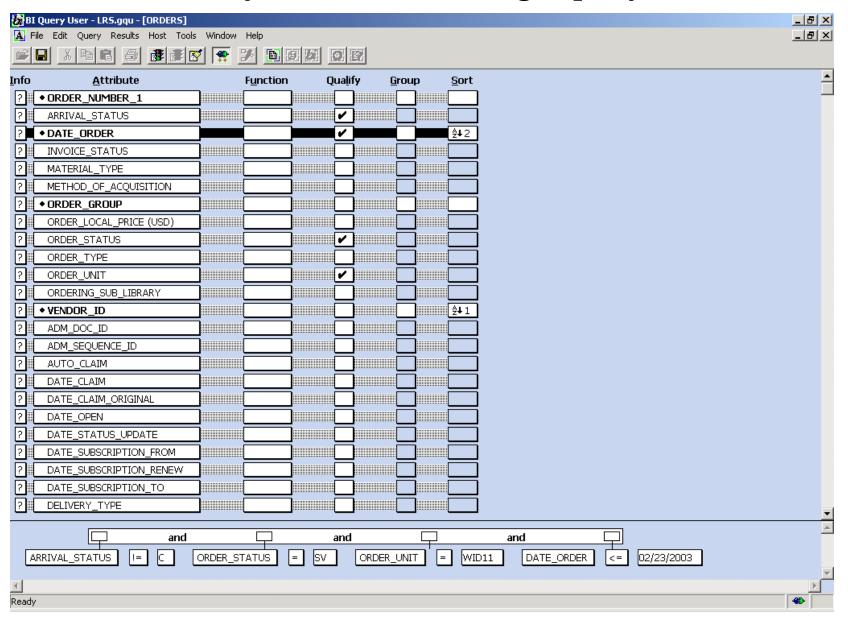

# BI Query tour - Navigation and joining tables

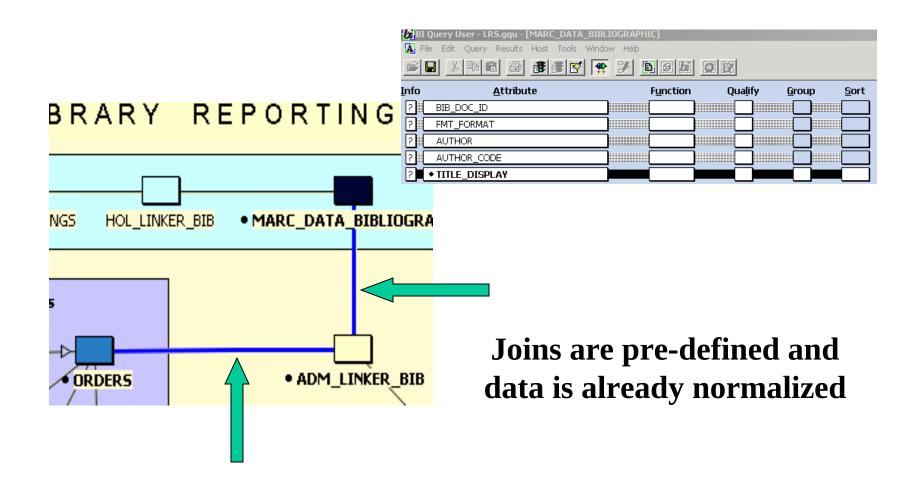

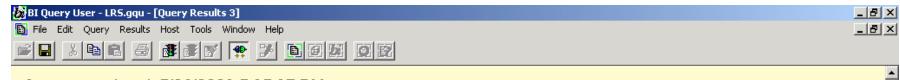

Query completed: 5/26/2003 5:35:37 PM

Elapsed Time: 00:38

| 1101 | ORDER_NU  | DATE_ORDER | VENDOR_ID | ORDER_GROU | TITLE_DISPLAY                                 |  |
|------|-----------|------------|-----------|------------|-----------------------------------------------|--|
| 1    | 8547101-1 | 12/06/2002 | ACRL      | eh         | The Collaborative imperative :                |  |
| 2    | 7592230-1 | 09/12/2002 | ALA       | EH         | The bibliographic record and information tec  |  |
| 3    | 8769267-2 | 09/05/2002 | AMAZON    | ab         | Imagine being more afraid of freedom than s   |  |
| 4    | 8980108-1 | 11/01/2002 | AMAZON    | ab         | Chaplin mutuals, vol. l                       |  |
| 5    | 8998280-1 | 12/05/2002 | AMAZON    | es         | 'An offer you can't refuse' :                 |  |
| 6    | 9014165-1 | 01/08/2003 | AMAZON    | ab         | Last Meal.                                    |  |
| 7    | 9024029-1 | 01/22/2003 | AMAZON    | eh         | Literacy in Lombard Italy, c. 568-774 /       |  |
| 8    | 8711862-2 | 01/30/2003 | AMAZON    | es         | Participation :                               |  |
| 9    | 8991913-1 | 11/21/2002 | BARNES    | ab         | The lost films of Stan Laurel and Oliver Hard |  |
| 10   | 1892708-1 | 02/03/2003 | BARNES    | eh         | Cut, the unseen cinema /                      |  |
| 11   | 8930081-1 | 07/10/2002 | BENNETT   | es         | In the hot seat.                              |  |
| 12   | 8930113-1 | 07/10/2002 | BENNETT   | es         | Secrets of the jury room.                     |  |
| 13   | 8930142-1 | 07/10/2002 | BENNETT   | es         | Surviving the high tech depersonalization.    |  |
| 14   | 8930188-1 | 07/11/2002 | BENNETT   | es         | Alumni yearbook 1950.                         |  |
| 15   | 8930326-1 | 07/12/2002 | BENNETT   | es         | Holding the line :                            |  |
| 16   | 8930484-1 | 07/12/2002 | BENNETT   | eh         | The insatiable desire of injured love.        |  |
| 17   | 8930488-1 | 07/12/2002 | BENNETT   | eh         | Chemical palace.                              |  |
| 18   | 8930370-1 | 07/12/2002 | BENNETT   | eh         | Brief introduction to middle Byzantine footwe |  |

## **Known issues**

- Data is more complex underlying field values sometimes appear differently than they are displayed in the GUI
- MARC data parsing is on selected tags only
- Diacritics and other special characters
  - Waiting for v. 16's representation of the data
  - Waiting to see what BIQ can do
  - Will provide alternative query tool if necessary
- Holdings call number sorting

# **Call number sorting**

• Call number sorting in Holdings is now straight ASCII sort:

| Current sort in Holdings | Required sort order |
|--------------------------|---------------------|
| BP 131.3                 | BP 9.4.41           |
| BP 184.2.4               | BP111.13            |
| BP 187.8                 | BP 131.3            |
| BP 9.4.41                | BP 184.2.4          |
| BP111.13                 | BP 187.8            |

# **Call number sorting**

• Call number sort mechanism in Items is already available:

| CALL | _NUMBER_KEY                | CALL_NUMBER              |
|------|----------------------------|--------------------------|
| bp   | 00009 00004 0041 0000 0000 | \$\$2ZHCL\$\$hBP 9.4.41  |
| bp   | 00111 00013 0000 0000 0000 | \$\$2ZHCL\$\$hBP111.13   |
| bp   | 00131 00003 0000 0000 0000 | \$\$2ZHCL\$\$hBP 131.3   |
| bp   | 00184 00002 0004 0000 0000 | \$\$2ZHCL\$\$hBP 184.2.4 |
| bp   | 00187 00008 0000 0000 0000 | \$\$2ZHCL\$\$hBP 187.8   |

# **Availability and Support**

- Available now
- Contact local IT support for installation: <a href="http://">http://</a>

hul.harvard.edu/ois/systems/aleph/ITliaisons.htm

- Contact Aleph Support Center for application support
- Email list for system news:
  LRS-users@hulmail.harvard.edu
- Aleph Documentation center

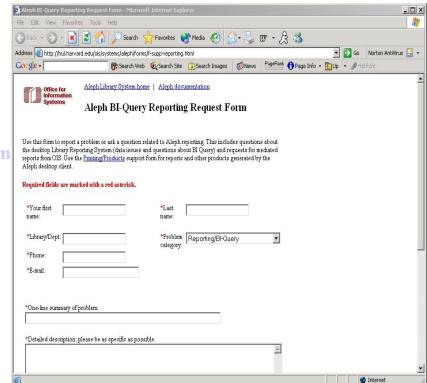